## OSPF Metric With Route Map

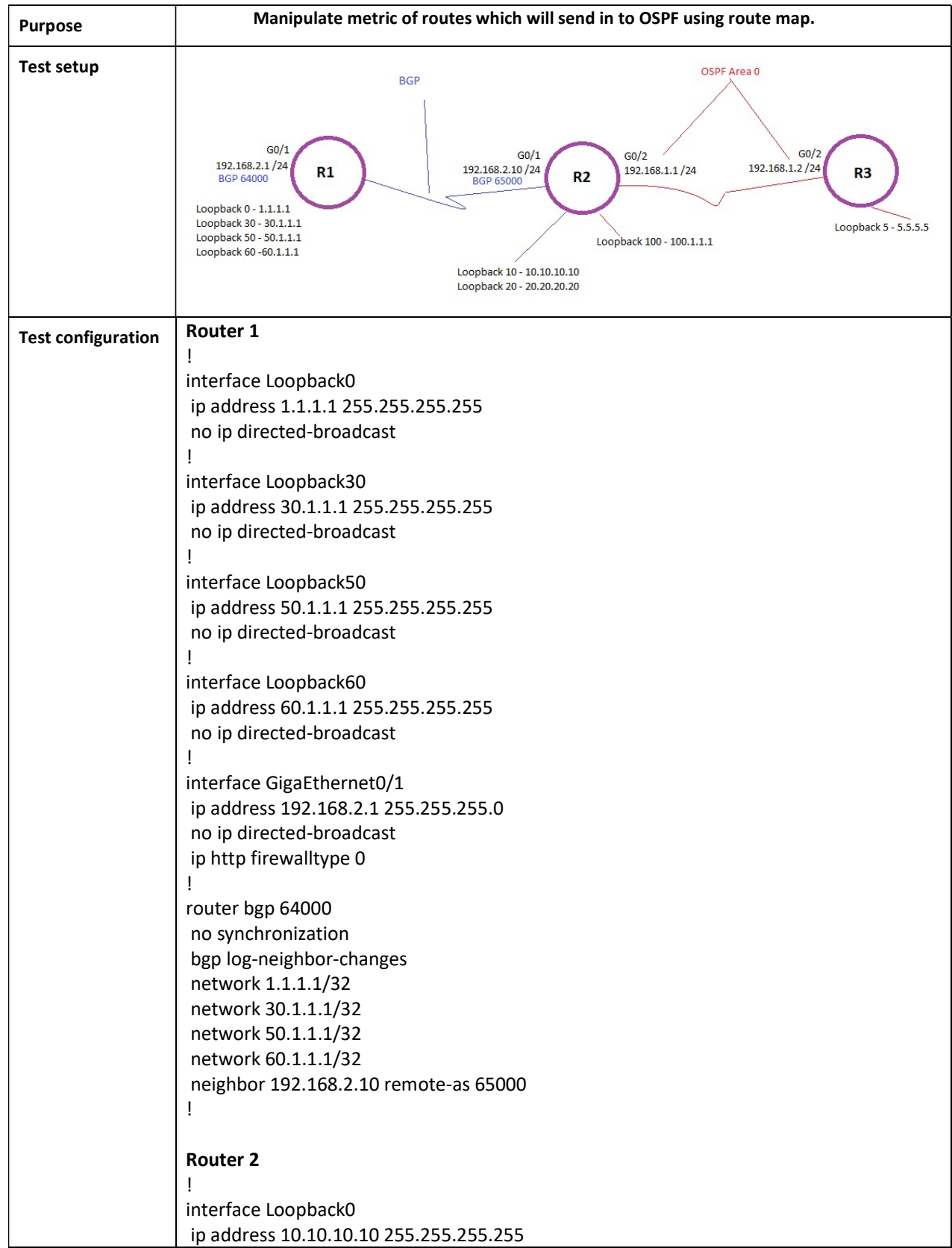

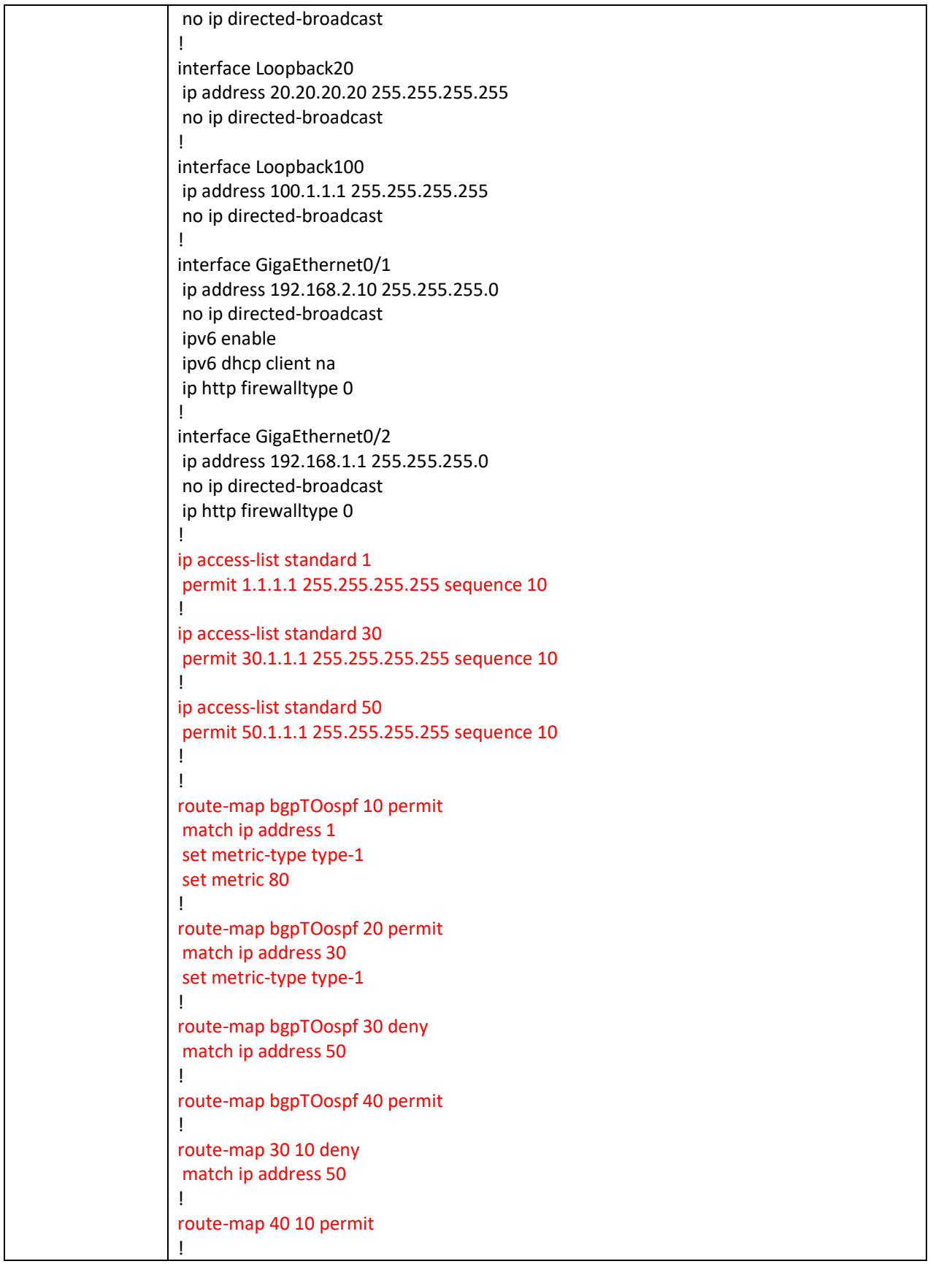

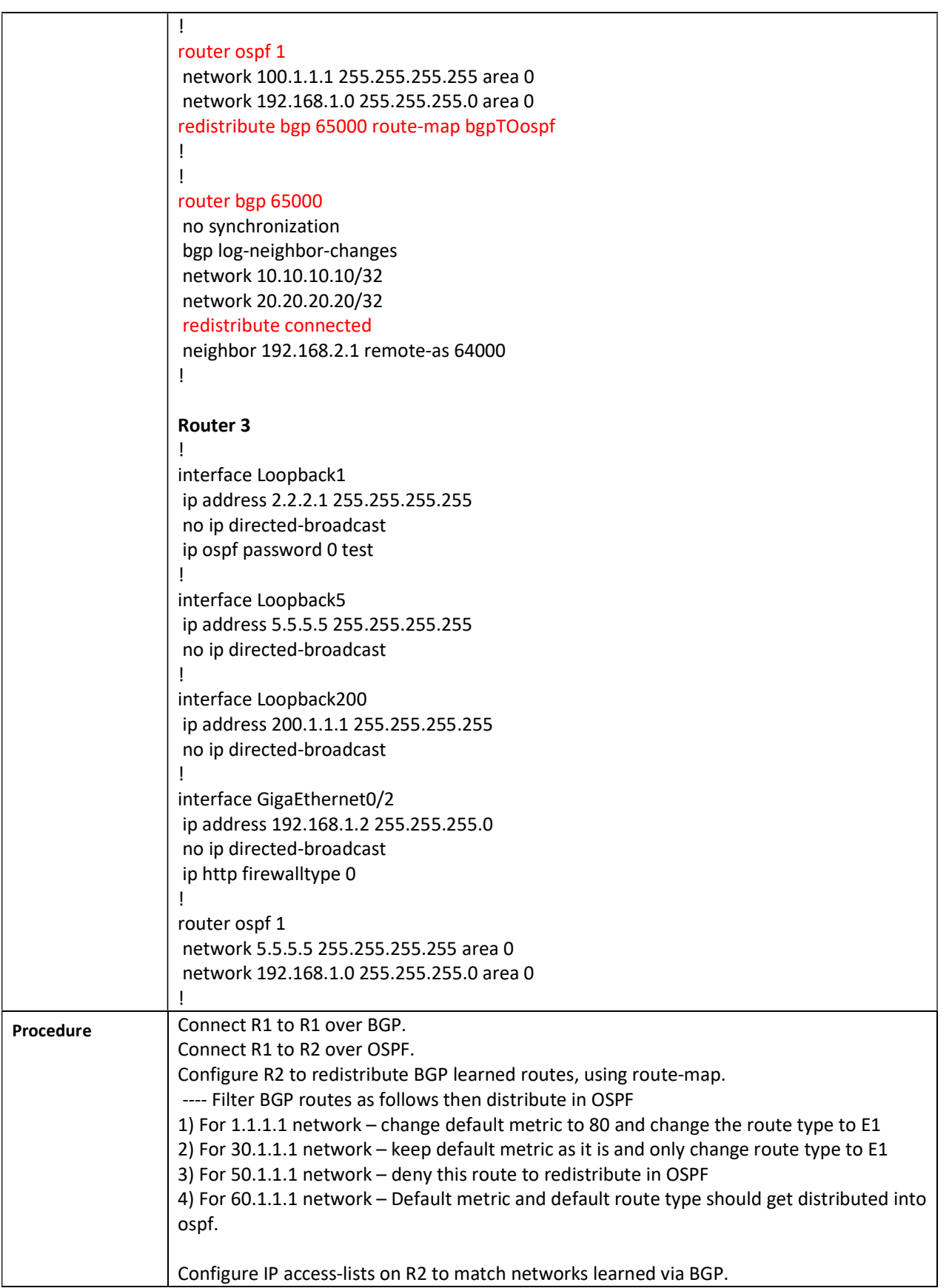

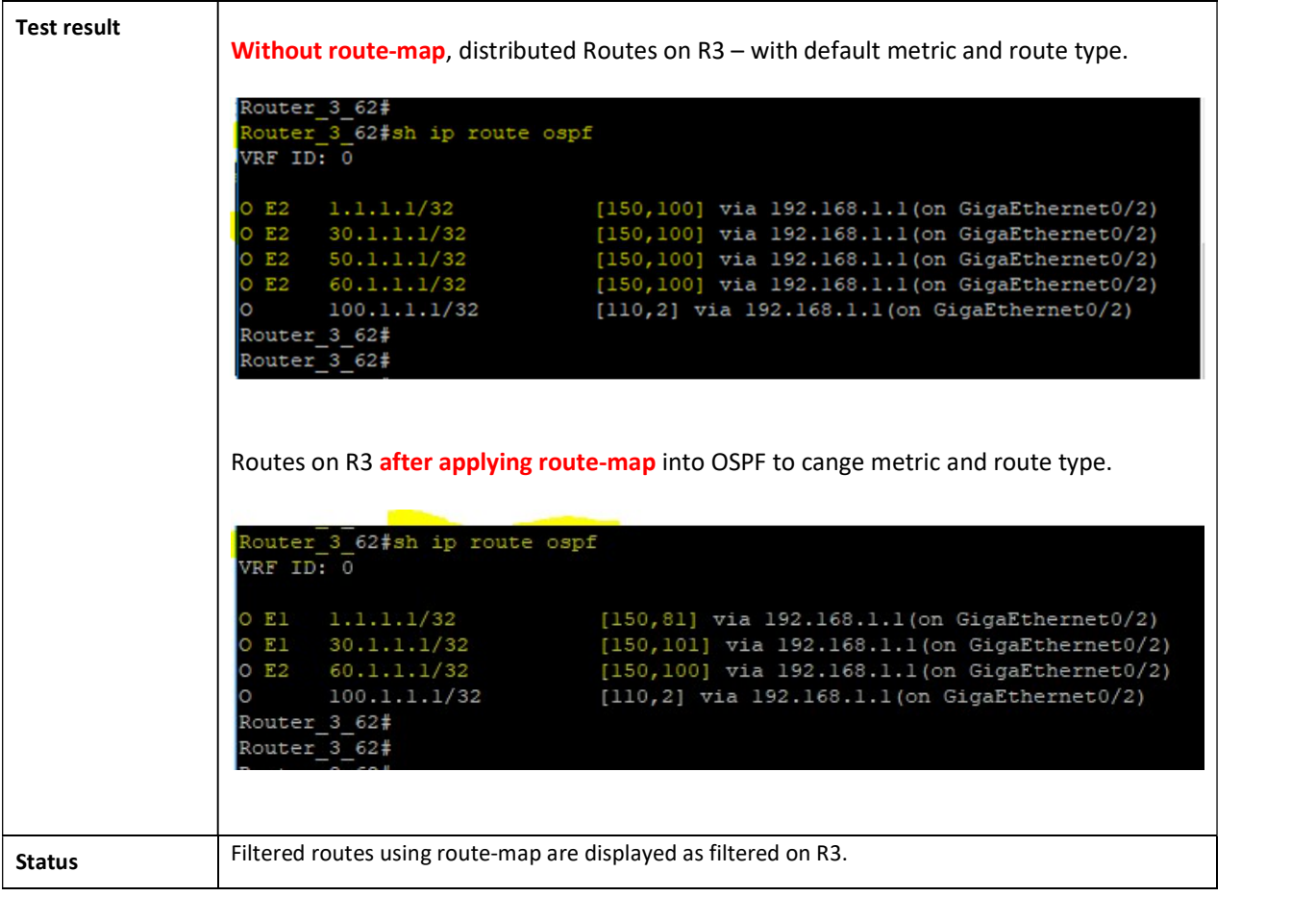